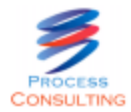

# **Índice**

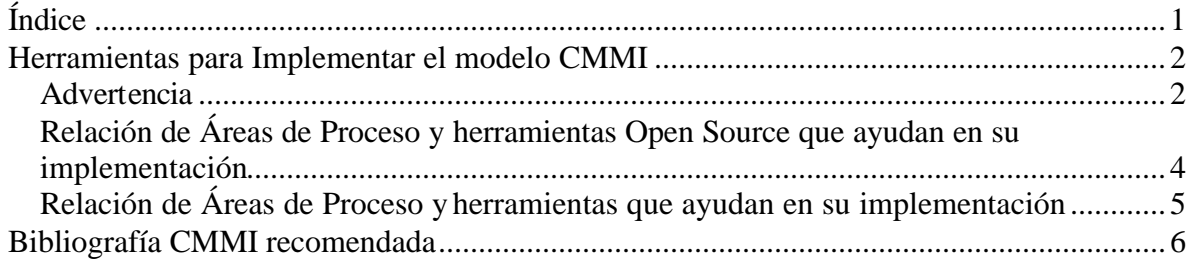

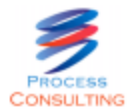

# **Herramientas para Implementar el modelo CMMI**

# *Advertencia*

Esta es una relación de las diversas herramientas que distintas organizaciones usan en el mercado en la implementación del modelo CMMI. La mayoría de estas organizaciones ya obtuvieron distintos niveles de madurez en CMMI.

Esta no es una lista que recomienda el uso de estas herramientas, ni es una lista exhaustiva, simplemente recoge información del mercado. Es su responsabilidad evaluar si esta herramienta es apropiada para implementar sus procesos.

He visto diversas herramientas que funcionan muy bien en algunas organizaciones. Sin embargo estas mismas herramientas en otras organizaciones, de diferente tamaño, cultura y procesos no funcionan y son descartadas, inclusive estas últimas organizaciones recomiendan no usarlas.

Si ustedes quieren implementar el modelo CMMI (ó alguna parte de él) en su organización con el uso de alguna herramienta sigan el siguiente procedimiento:

- 1. Definir la tipología de proyectos en su organización
- 2. Definir los ciclos de vida estándares en su organización
- 3. Definir los procesos estándares en su organización
- 4. Definir las personalizaciones de los procesos estándares que los distintos tipos de proyectos de su organización requieran
- 5. Para cada proceso ó conjunto de procesos relacionados que desean implementar con alguna herramienta:
	- a. Identificar la parte del proceso (ó procesos) a automatizar (usualmente no es posible automatizar un proceso completamente)
	- b. La parte del proceso (ó procesos) a automatizar consta usualmente de los siguientes tipos de elementos de proceso:
		- i. actividades,
		- ii. parte de algunas actividades (tareas específicas de una actividad),
		- iii. plantillas usadas en alguna o varias actividades, y/o
		- iv. parte de plantillas
	- c. La relación de estos elementos de proceso constituye la funcionalidad de la herramienta que necesitan. Esta relación de funcionalidades debe ser aprobada por todos los stakeholders del proceso (ó procesos) a automatizar. Este será el criterio principal para la selección de la herramienta.
	- d. Agreguen a este criterio principal, otros criterios que su organización y los stakeholders recomienden. Por ejemplo:
		- i. Open Source o no

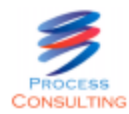

- ii. Costo total, que incluye:
	- Licencia en el servidor y en cada estación de trabajo
	- Límite de usuarios conectados en el mismo momento (revisar cantidad máxima, mínima y mediana de personas por proyecto en la organización)
	- Esfuerzo y plazo para el pilotaje
	- Entrenamiento
	- Despliegue de la herramienta en la organización
	- Garantía
	- Mantenimiento
	- Actualizaciones del producto debido a nuevas versiones. Revisar cantidad de nuevas versiones del producto liberadas en los últimos 3 años
- iii. Soporte local
- iv. Cambios requeridos en la organización para la operación de la herramienta. No deseable a no ser que se trate de una mejora.
- v. Cambios requeridos en el proceso para la operación de la herramienta. No deseable a no ser que se trate de una mejora.
- vi. Esfuerzo y plazo en la implementación en base a experiencias previas de ser posible o de existir información.
- e. Pre-seleccionar herramientas que satisfagan la funcionalidad requerida y su criterio de selección
- f. Realizar pilotos de las herramientas pre-seleccionadas en al menos un proyecto representativo de la tipología seleccionada
- g. Evaluar el resultado del piloto según criterio definido. Sugiero predefinir un criterio basado en el criterio de selección de las herramientas al que pueden agregar algunas métricas, por ejemplo, esfuerzo en la elaboración de algunos entregables y realización de tareas, cantidad de unidades producidas entre otros.
- h. Definir e implementar una estrategia de capacitación.
- i. Definir e implementar una estrategia de despliegue, que incluya seguimiento y asesoría interna y/o externa del proveedor.
- j. Modificar revisiones de PPQA de los procesos automatizados.
- k. Modificar métricas de los procesos automatizados.
- l. Modificar mecanismos de recolección de información de mejora (oportunidades de mejora, lecciones aprendidas, buenos ejemplos, material de entrenamiento) de los procesos automatizados.
- m. Definir en qué puntos apoyará el proveedor en todo este proceso de adopción y uso de la herramienta.
- n. Si ustedes deciden no realizar alguna de estas actividades, evaluar el riesgo de no implementarla y hacer seguimiento al riesgo.

David Arteaga david.arteaga@processconsulting.net

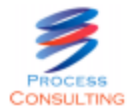

# *Relación de Áreas de Proceso y herramientas Open Source que ayudan en su implementación*

CM

Subversión - Tortoise Gforge

REQM

OSRMT **StarUML** Gforge

PP

dotProject OpenWorkbench Gforge

## PMC

dotProject Bugzilla **Gforge** 

#### MA

Gforge

## OPD

PmWiki Eclispe Process Framework

## RD

**StarUML** 

## TS

**StarUML** 

## VER

Bugzilla Selenium

#### VAL

Bugzilla **Selenium** Gforge

## OT

Gforge

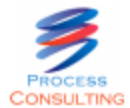

# *Relación de Áreas de Proceso y herramientas que ayudan en su implementación*

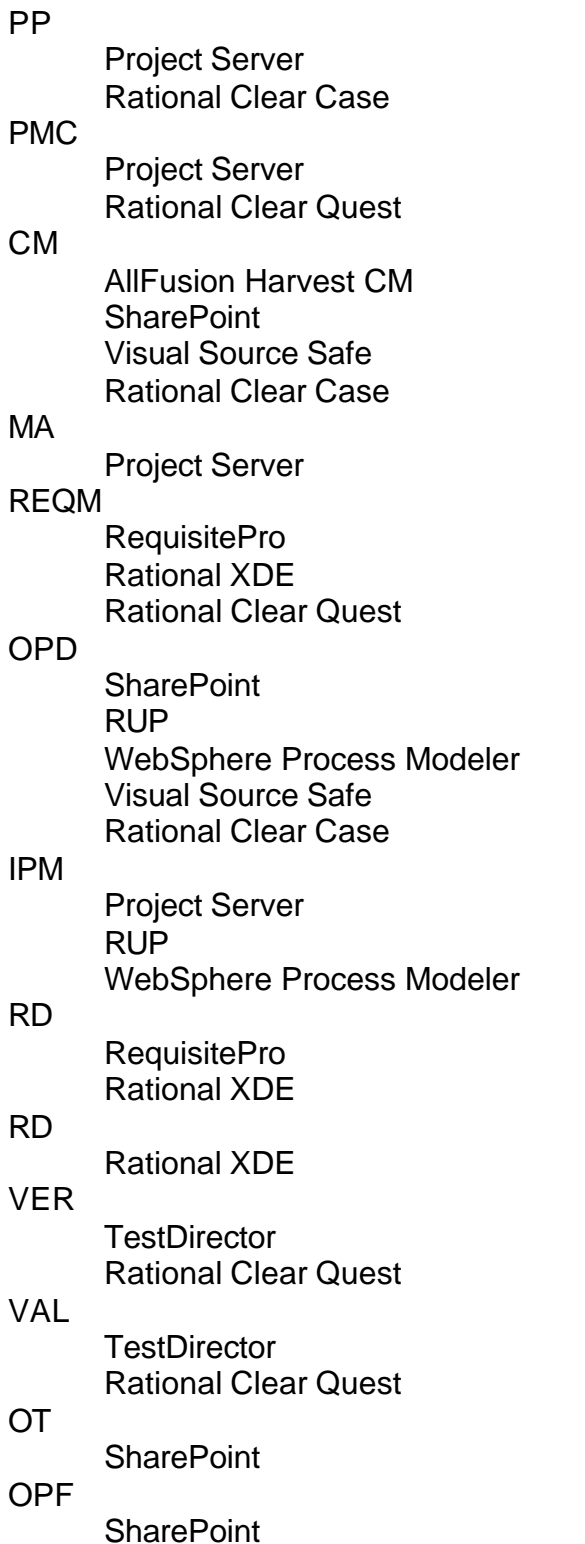

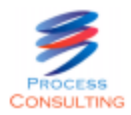

# **Bibliografía CMMI recomendada**

- 1. Interpreting the CMMI: A Process Improvement Approach Margaret Kulpa and Kent A. Johnson
	- Comentarios:
		- i. Excelente libro para **principiantes**. Explica el modelo y explica cómo interpretarlo y cómo implementarlos. Incluye ejemplos en CD.
		- ii. Usa el modelo CMMI V 1.1 (la versión actual es V1.2), sin embargo como la diferencia no es significativa, es un libro recomendable. La principal diferencia está en SAM, ojo con eso.
- 2. CMMI(R) Survival Guide: Just Enough Process Improvement (The SEI Series in Software Engineering) - Suzanne Garcia and Richard Turner
	- Comentarios:
		- i. Buen libro para principiantes. Ya toma como base la **versión 1.2** del modelo. Explica las lecciones aprendidas para implementar el modelo CMMI en una organización
- 3. CMMI(R) Assessments : Motivating Positive Change (SEI Series in Software Engineering) - Marilyn Bush and Donna Dunaway
	- Comentarios:
		- i. Excelente libro para comprender cómo se realiza una evaluación **SCAMPI** A y que consideraciones hay que tener en cuenta. Explica el SCAMPI. Incluye muchos ejemplos. Está basado en la versión anterior V 1.1 del SCAMPI, no habla de la versión vigente V 1.2. Ha habido cambios en el SCAMPI. Cuidado con esto. A pesar de esto es una buena referencia para comprender el SCAMPI.
- 4. Measuring the Software Process William A. Florac and Anita D. Carleton
	- Comentarios:
		- i. La Biblia para implementar los **niveles de madurez 4 y 5** del modelo CMMI. Incluye las principales actividades para el proyecto de mejora. Incluye ejemplos de métricas. Incluye las técnicas de control estadístico a aplicar.
- 5. Estimating Software-Intensive Systems : Projects, Products, and Processes (SEI Series in Software Engineering) – Richard D. Stutzke
	- Comentario:
		- i. Excelente libro que explica cómo realizar una buena **estimación** cumpliendo los requisitos del modelo CMMI. Resuelve el tema de cómo estimar el tamaño de software en los capítulos 8, 9 y 10. Incluye CD con muchas plantillas de ejemplo para estimación. También es una buena referencia para implementar MA en una organización. Sugiere muchas métricas.
- 6. Understanding Variation: The Key to Managing Chaos (2nd Edition) Donald J. **Wheeler** 
	- Comentario:

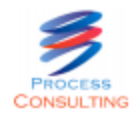

i. Extraordinario libro, ágil, rápido de leer, que explica rápidamente y para no especialistas el concepto de gestión cuantitativa o control estadístico de procesos que los **niveles de madurez 4 y 5** del modelo CMMI requiere.